/<sub>My apartment</sub> Buildings  $||\cdot||$ 60 seconds  $#2 = \pm \frac{(1+\sqrt{2})}{3}$ <br> $#3 = \pm \frac{\sqrt{5}}{3}$ **Local**  Z recond **Optimizations**0 When I'm walking,<br>I worry a lot<br>about the efficiency<br>of my path. Elizabeth (1475) Building

## One-Slide Summary

- An **optimization** changes a program so that it computes the same answer in less time (or using less of some other resource).
- We represent the program using a special **intermediate form**.
- Each method is viewed as a **control flow graph** where the nodes as **basic blocks** of instructions with known entry and exit points. The instructions have been changed so that a **single assignment** defines each variable.

#### Lecture Outline

- Intermediate code
- Local optimizations
- Next time: larger-

scale program analyses

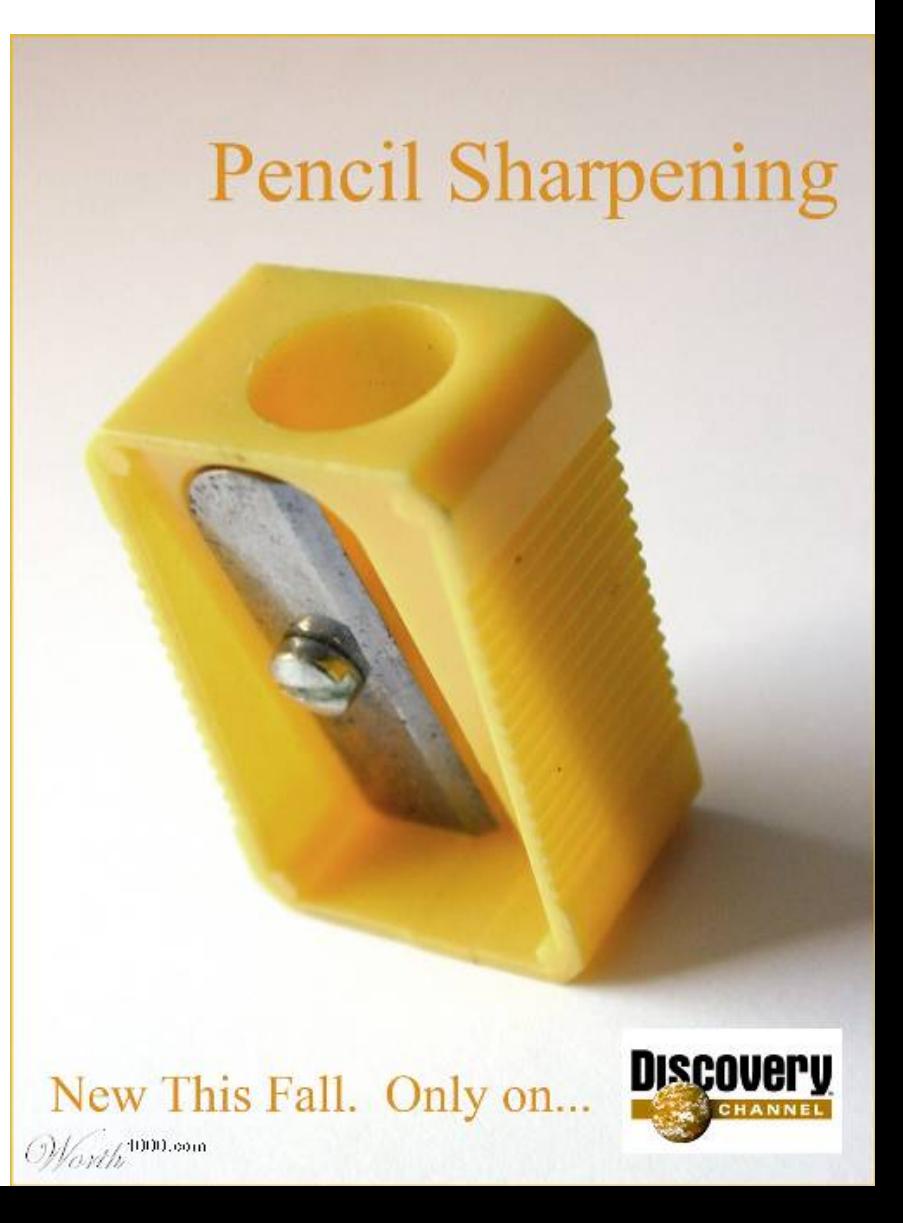

# Why Optimize?

- What's the point?
- Do we care about this in real life?

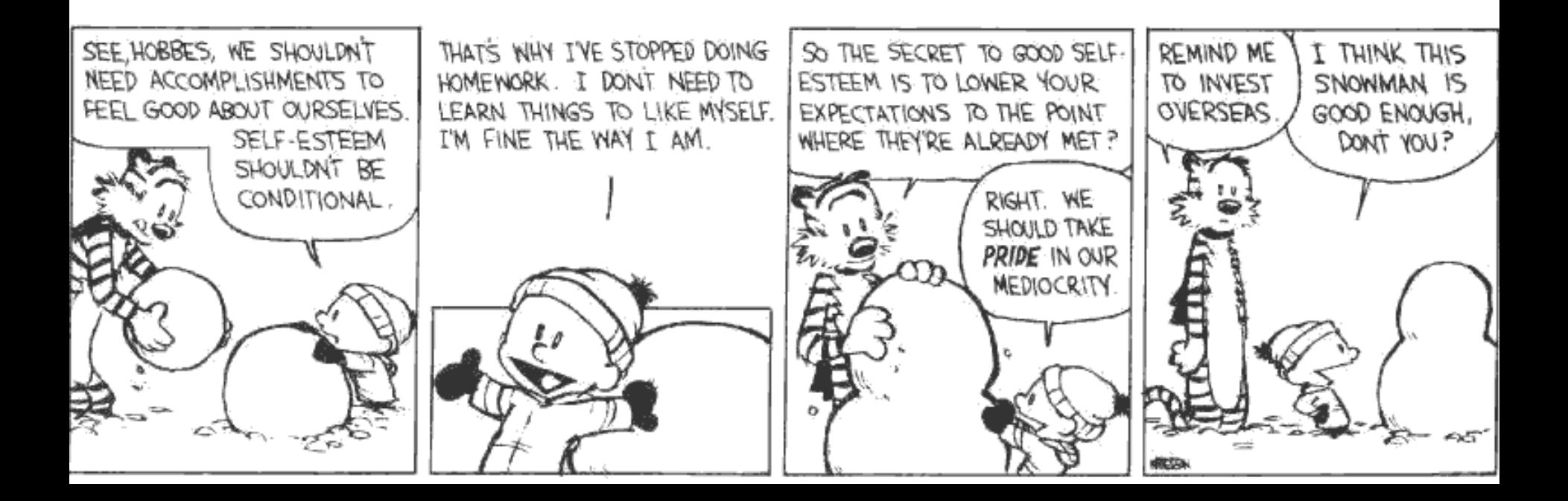

# When To Optimize?

- When to perform optimizations
	- On AST (just like type checking)
		- Pro: Machine independent
		- Cons: Too high level
	- On assembly language (compilers only)
		- Pro: Exposes optimization opportunities
		- Cons: Machine dependent
		- Cons: Must reimplement optimizations when retargetting
	- On an intermediate language
		- Pro: Machine independent
		- Pro: Exposes optimization opportunities
		- Cons: One more language to worry about

You do *not* have to know assembly language.

## Intermediate Languages

- Each compiler uses its own **intermediate language**
	- IL design is still an active area of research
- Intermediate language = high-level assembly language
	- Uses register names, but has an unlimited number
	- Uses control structures like assembly language
	- Uses opcodes but some are higher level
		- e.g., push translates to several assembly instructions
		- Most opcodes correspond directly to assembly opcodes

## Three-Address Intermediate Code

• Each instruction is of the form

 $x := y$  op  $z$ 

- y and z can be only registers, variables or constants
- Common form of intermediate code
- The AST expression  $x + y * z$  is translated as

$$
t1 := y * z
$$

$$
t2 := x + t1
$$

– Each **subexpression** lives in a temporary

## Generating Intermediate Code

- igen(e, t) function generates code to compute the value of e in register t
- Example:
	- igen $(e_1 + e_2, t) =$ igen( $e_1$ ,  $t_1$ ) *(t<sup>1</sup> is a fresh register)* igen( $e_2$ ,  $t_2$ ) *(t<sup>2</sup> is a fresh register)*  $t := t_1 + t_2$
- Unlimited number of registers  $\Rightarrow$  simple code generation

## An Intermediate Language

- **P** ! **S P |** ε
- $S \rightarrow id := id$  op id
	- **| id := op id**
	- **| id := id**
	- **| push id**
	- **| id := pop**
	- **| if id relop id goto L**
		- **| L:**

#### **| jump L**

- id's are register names
- Constants can replace id's
- Typical operators:  $+, -, *$

## Basic Blocks

- A **basic block** is a *maximal* sequence of instructions with:
	- no labels (except at the first instruction), and
	- no jumps (except in the last instruction)
- Idea:
	- Cannot jump into a basic block (*except* at beginning)
	- Cannot jump out of a basic block (*except* at end)
	- Each instruction in a basic block is executed after all the preceding instructions have been executed

## Basic Block Example

- Consider the basic block
	- 1. L1:
	- 2.  $t := 2 * x$
	- 3.  $w := t + x$
	- 4. if  $w > 0$  goto L2
- No way for (3) to be executed without (2) having been executed right before

## Basic Block Example

- Consider the basic block
	- 1. L1:
	- 2.  $t := 2 * x$
	- 3.  $w := t + x$
	- 4. if  $w > 0$  goto L2
- No way for (3) to be executed without (2) having been executed right before
	- We can change  $(3)$  to w :=  $3 * x$

## Basic Block Example

- Consider the basic block
	- 1. L1:
	- 2.  $t := 2 * x$
	- 3.  $w := t + x$
	- 4. if  $w > 0$  goto L2
- No way for (3) to be executed without (2) having been executed right before
	- We can change (3) to  $w := 3 * x$
	- Can we eliminate (2) as well?

## Control-Flow Graphs

- A **control-flow graph** is a directed graph:
	- Basic blocks as nodes
	- An edge from block A to block B if the execution can flow from the last instruction in A to the first instruction in B
	- e.g., the last instruction in A is jump  $L_{\rm B}$
	- e.g., the execution can fall-through from block A to block B
- Frequently abbreviated as **CFG**

## Control-Flow Graphs. Example.

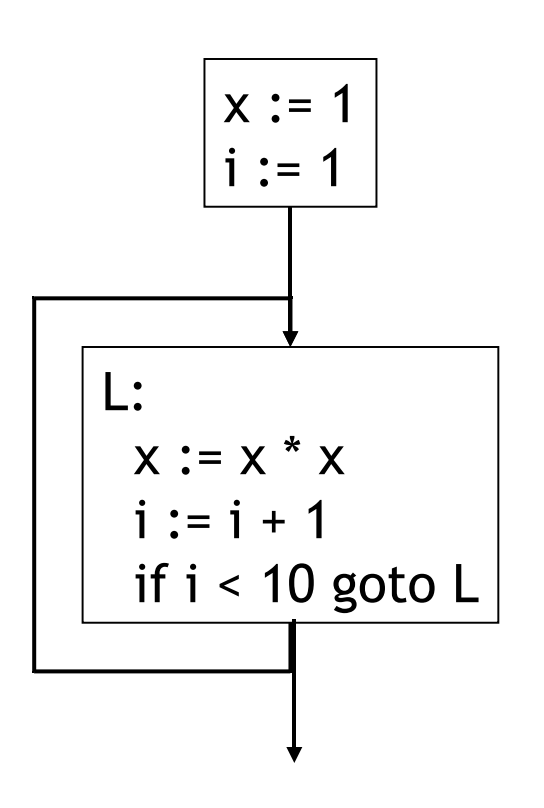

- The body of a method (or procedure) can be represented as a controlflow graph
- There is one initial node
	- The "start node"
- All "return" nodes are terminal

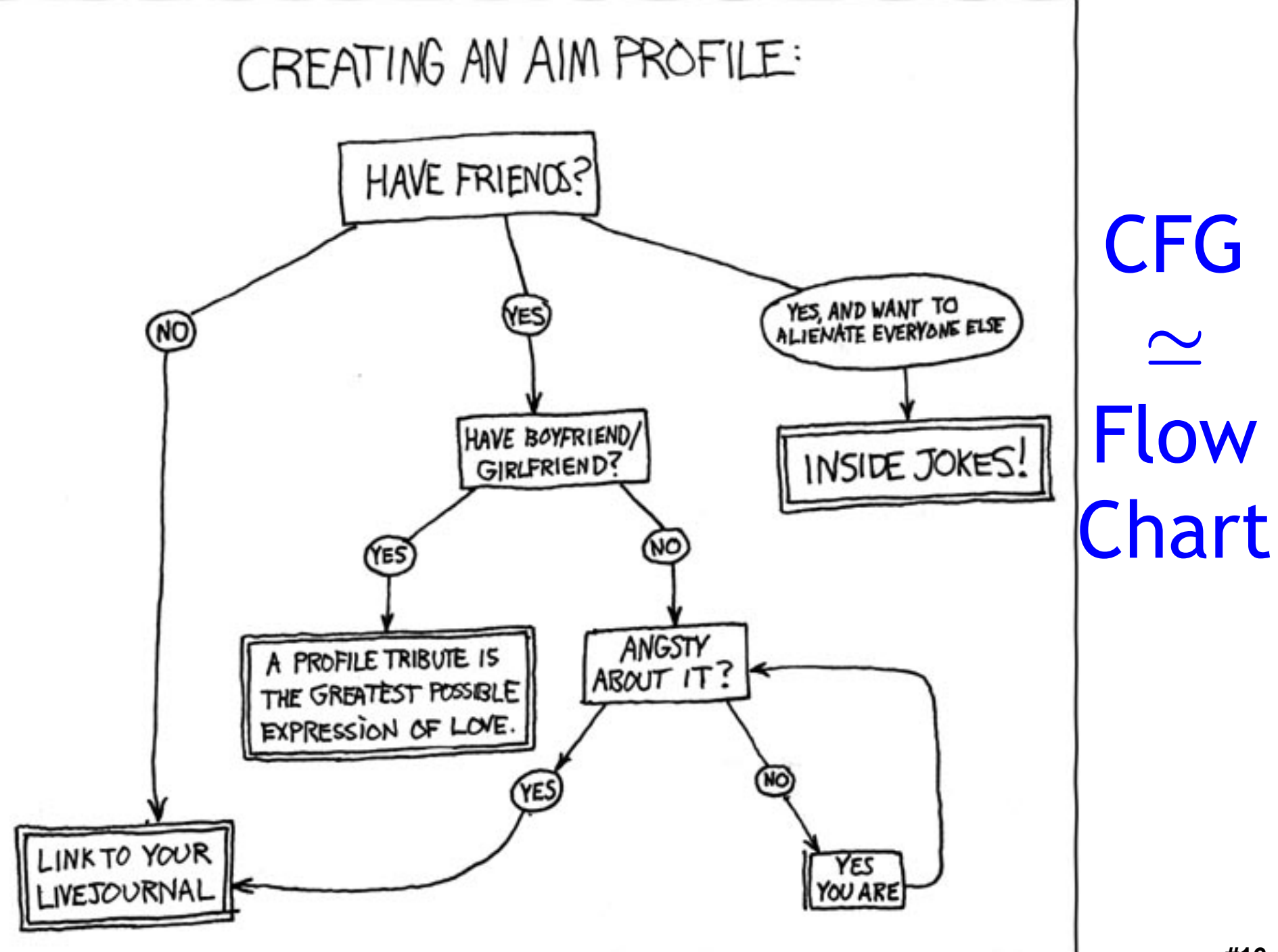

## Optimization Overview

- **Optimization** seeks to improve a program's utilization of some resource
	- Execution time (most often)
	- Code size
	- Network messages sent
	- Battery power used, etc.
- Optimization should *not* alter what the program computes
	- The answer must still be the same

## A Classification of Optimizations

- For languages like C and Cool there are three granularities of optimizations
	- **1. Local optimizations**
		- Apply to a basic block in isolation
	- **2. Global optimizations**
		- Apply to a control-flow graph (method body) in isolation
	- **3. Inter-procedural optimizations**
		- Apply across method boundaries
- Most compilers do (1), many do (2) and very few do (3)
- Some interpreters do (1), few do (2), basically none do (3)

# Cost of Optimizations

- In practice, a conscious decision is made *not*  to implement the fanciest optimization known
- Why?

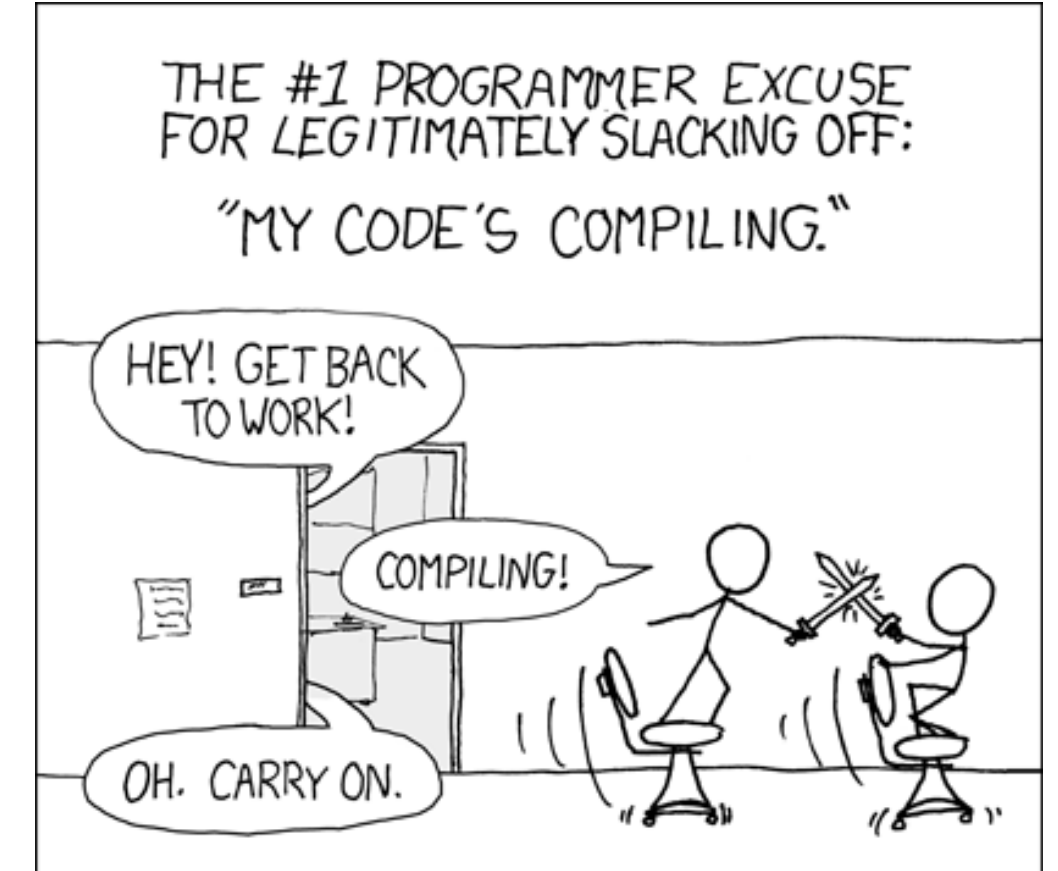

# Cost of Optimizations

- In practice, a conscious decision is made *not*  to implement the fanciest optimization known
- Why?
	- Some optimizations are hard to implement
	- Some optimizations are costly in terms of compilation/interpretation time
	- The fancy optimizations are both hard and costly
- The goal: maximum improvement with minimum of cost

## Q: Movies (363 / 842)

• This 1993 comedy film also starring Andie MacDowell "begins" with the following radio banter: *"Rise and shine, campers, and don't forget your booties 'cause it's cooooold out there today. / It's cold out there every day. What is this, Miami Beach? / Not hardly. So the big question on everybody's lips / -- On their chapped lips -- / their chapped lips is, does Phil feel lucky?"* 

## Q: Cartoons (674 / 842)

•This 1953 Warner Brothers' cartoon mouse is known for his cry of *"Arriba! Arriba! Andele!"*

#### CFG

- This CFG stuff sounds complicated ...
- Can't we skip it for now?

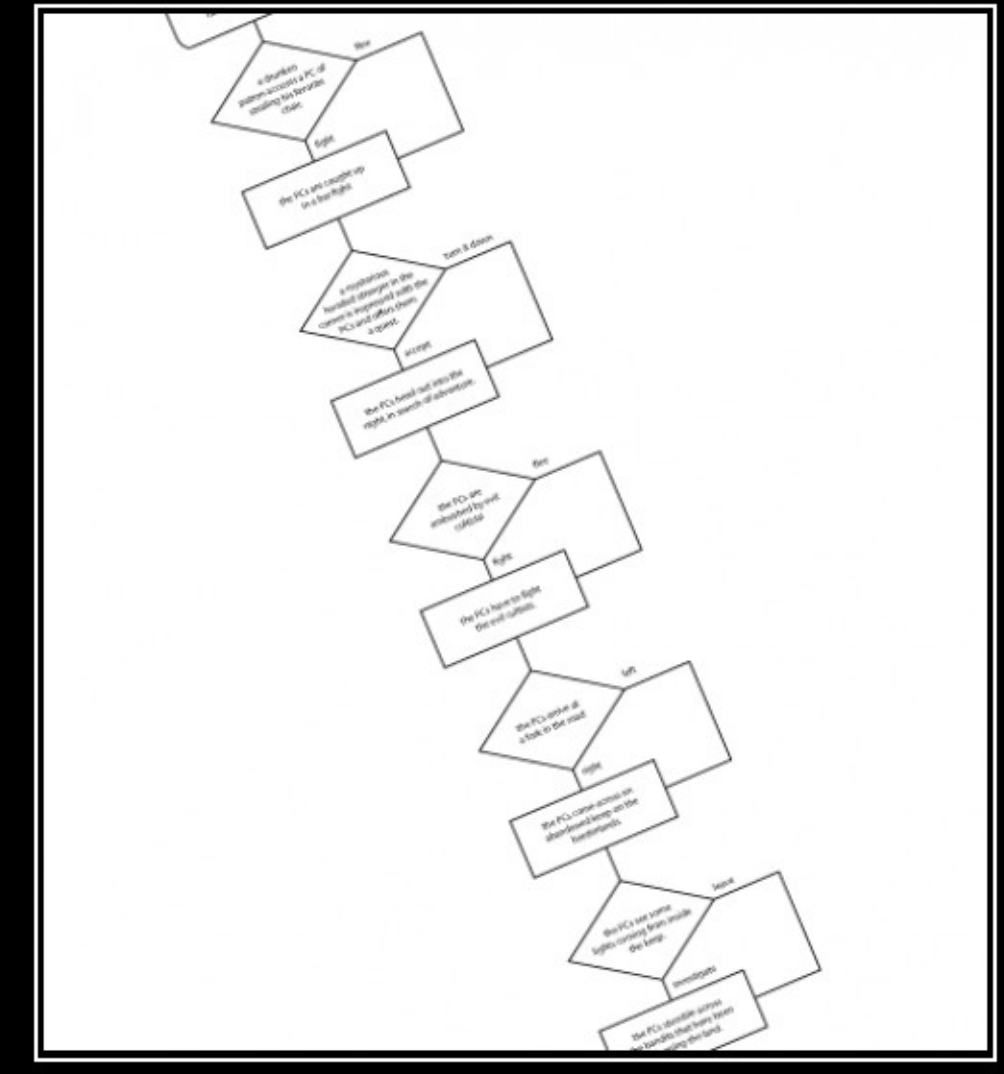

#### ILLUSIONISM

Always give the players a choice as long as it's your choice.

# Local Optimizations

- The simplest form of optimizations
- No need to analyze the whole procedure body
	- Just the basic block in question
- Example:
	- algebraic simplification
	- constant folding
	- Python 2.5+ does stuff like this if you say "–O"

## Algebraic Simplification

• Some statements can be deleted

 $x := x + 0$  $x := x * 1$ 

• Some statements can be simplified

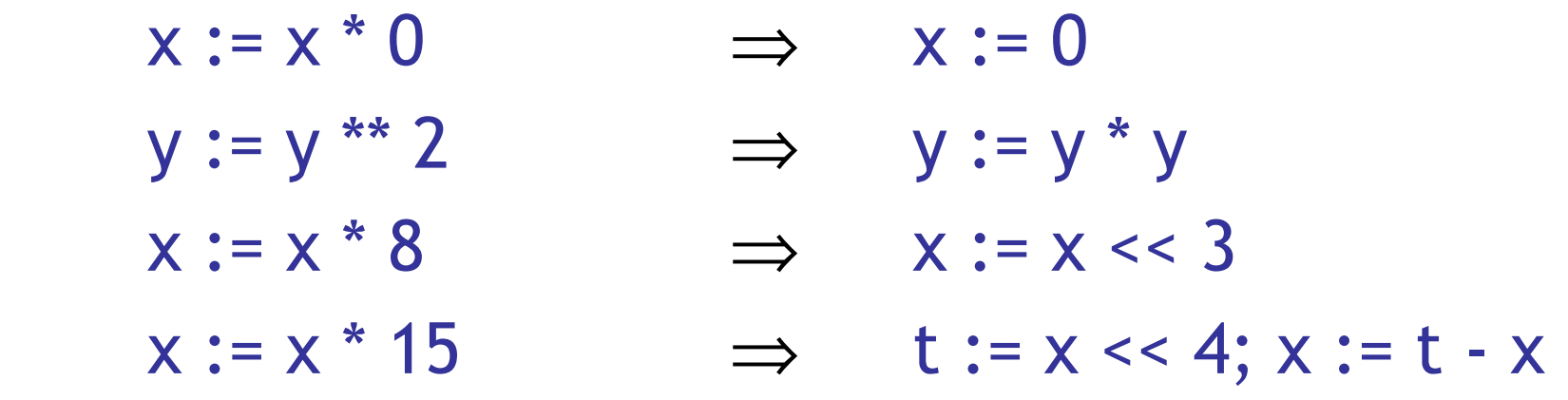

(on some machines << is faster than \*; but not on all!)

## Constant Folding

- Operations on constants can be computed before the code executes
- In general, if there is a statement

 $x := y$  op  $z$ 

- And y and z are constants
- Then y op z can be computed early
- Example:  $x := 2 + 2 \Rightarrow x := 4$
- Example: if 2 < 0 jump L can be deleted
- When might **constant folding** be dangerous?

# Flow of Control Optimizations

- Eliminating **unreachable code**:
	- Code that is unreachable in the control-flow graph
	- Basic blocks that are not the target of any jump or "fall through" from a conditional
	- Such basic blocks can be eliminated
- Why would such basic blocks occur?
- Removing unreachable code makes the program smaller
	- And sometimes also faster
		- Due to memory cache effects (increased spatial locality)

## Single Assignment Form

- Most optimizations are simplified if each assignment is to a temporary that *has not appeared already* in the basic block
- Intermediate code can be rewritten to be in **single assignment form**
	- **x := a + y x := a + y**
	- **a := x** ⇒ **a<sup>1</sup>**  $a_1 := x$
	- $x := a * x$  $:= a_1 * x$
	- $$ **b** :=  $X_1$  +  $a_1$

 $(x_1$  and  $a_1$  are fresh temporaries)

#### Single Assignment vs. Functional Programming

- In functional programming variable values do not change
- Instead you make a new variable with a similar name
- Single assignment form is just like that!
	- **x := a + y let x = a + y in**   $a_1 := x$  $\therefore$  **x**  $\sim$  **let a**<sub>1</sub> = **x** in  $x_1 := a_1$ \*  $x$  **let**  $x_1 = a$ **1 \* x in b** :=  $X_1 + a_1$  $let b = x_1 + a_1$  in

## Common Subexpression Elimination

- Assume:
	- Basic block is in single assignment form
- Then all assignments with same rhs compute the same value *(why?)*
- Example:
	- $x := y + z$   $x := y + z$
	- $w := y + z$  w := x

… ⇒ … ⇒

• Why is single assignment important here?

# Copy Propagation

- If  $w := x$  appears in a block, all subsequent uses of w can be replaced with uses of x
- Example:

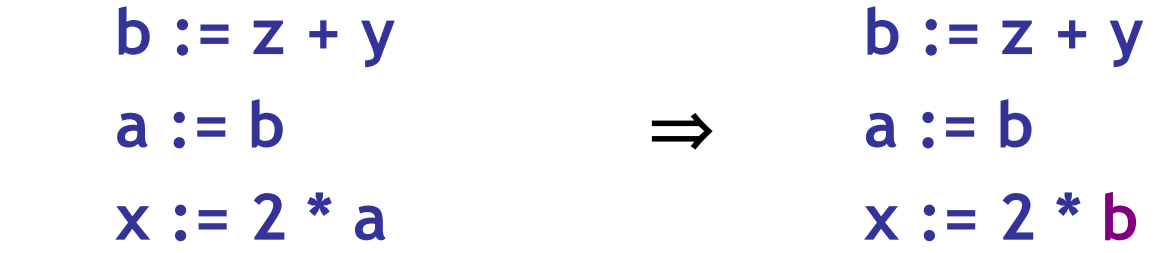

- This does not make the program smaller or faster but might enable other optimizations
	- Constant folding
	- Dead code elimination (we'll see this in a bit!)
- Again, single assignment is important here.

## Copy Propagation and Constant Folding

- Example:
	- **a := 5 a := 5 x := 2 \* a** ⇒ **x := 10 y := x + 6 y := 16**  $t := x * y$   $t := x < 4$

## Dead Code Elimination

#### If

w := rhs appears in a basic block w does not appear anywhere else in the program Then

the statement w := rhs is dead and can be eliminated

– **Dead** = does not contribute to the program's result

Example: (a is not used anywhere else)

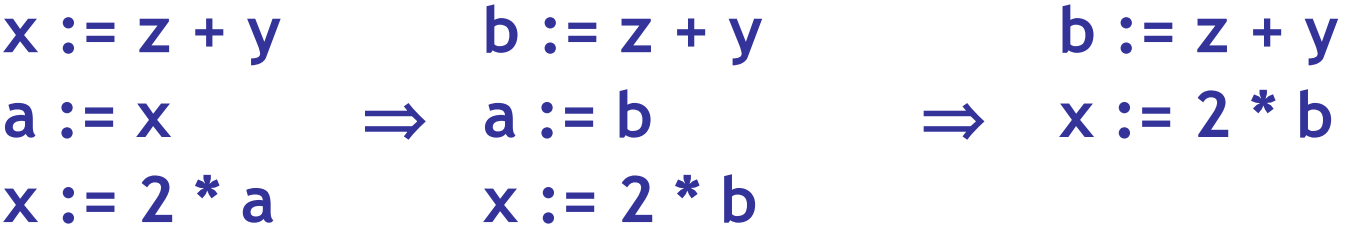

# Applying Local Optimizations

- Each local optimization does very little by itself
- Typically optimizations *interact*
	- Performing one optimizations enables other opts
- Typical optimizing compilers repeatedly perform optimizations until no improvement is possible
- Interpreters and JITs must be fast!
	- The optimizer can also be stopped at any time to limit the compilation time

• Initial code:

 $a := x^{**} 2$  $b := 3$  $C := X$  $d := c * c$  $e := b * 2$  $f := a + d$  $g := e * f$ 

• Algebraic optimization:

 $a := x^{**} 2$  $b := 3$  $C := X$  $d := c * c$  $e := b * 2$  $f := a + d$  $g := e * f$ 

• Algebraic optimization:

 $a := x * x$  $b := 3$  $C := X$  $d := c * c$  $e := b + b$  $f := a + d$  $g := e * f$ 

• Copy propagation:

 $a := x * x$  $b := 3$  $C := X$  $d := c * c$  $e := b + b$  $f := a + d$  $g := e * f$ 

• Copy propagation:

 $a := x * x$  $b := 3$  $C := X$  $d := x * x$  $e := 3 + 3$  $f := a + d$  $g := e * f$ 

• Constant folding:

 $a := x * x$  $b := 3$  $C := X$  $d := x * x$  $e := 3 + 3$  $f := a + d$  $g := e * f$ 

• Constant folding:

 $a := x * x$  $b := 3$  $C := X$  $d := x * x$  $e := 6$  $f := a + d$  $g := e * f$ 

• Common subexpression elimination:

 $a := x * x$  $b := 3$  $C := X$  $d := x * x$  $e := 6$  $f := a + d$  $g := e * f$ 

• Common subexpression elimination:

 $a := x * x$  $b := 3$  $C := X$  $d := a$  $e := 6$  $f := a + d$  $g := e * f$ 

• Copy propagation:

 $a := x * x$  $b := 3$  $C := X$  $d := a$  $e := 6$  $f := a + d$  $g := e * f$ 

• Copy propagation:

 $a := x * x$  $b := 3$  $C := X$  $d := a$  $e := 6$  $f := a + a$  $g := 6 * f$ 

• Dead code elimination:

 $a := x * x$  $b := 3$  $C := X$  $d := a$  $e := 6$  $f := a + a$  $g := 6 * f$ 

• Dead code elimination:

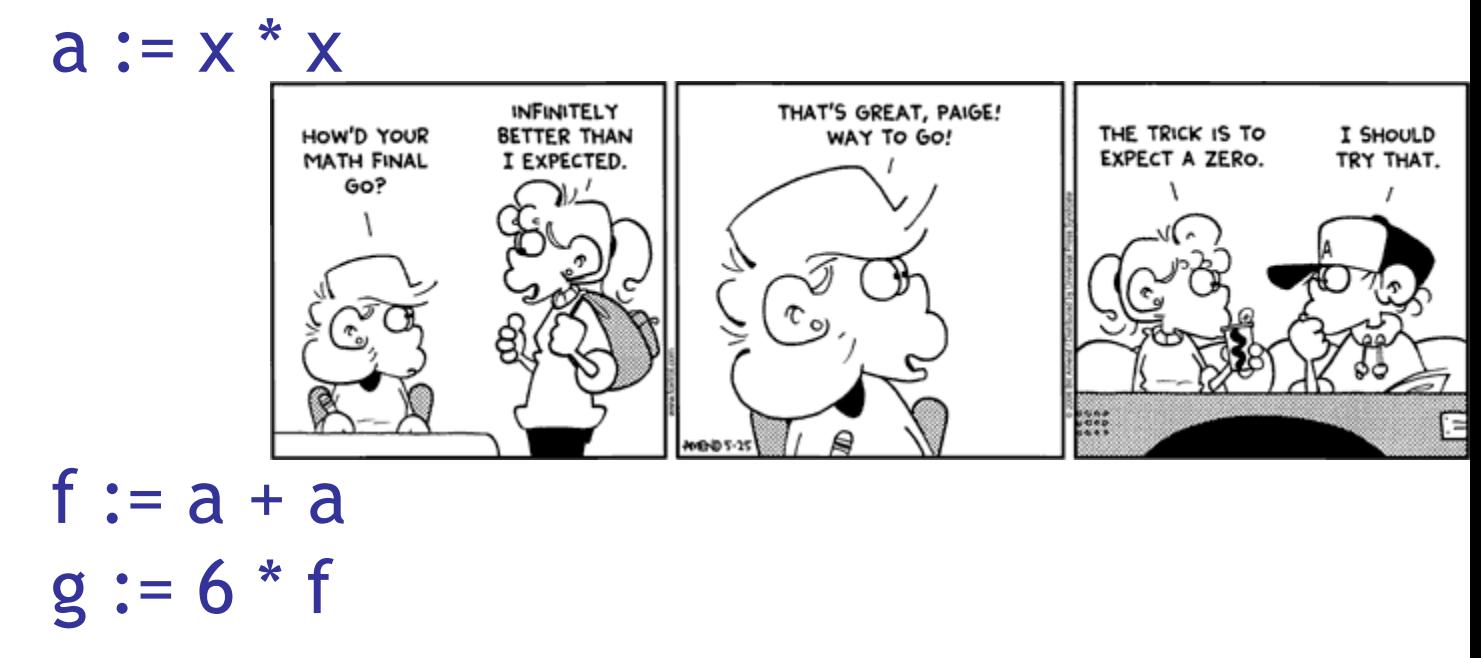

• This is the final form

## Cool and Intermediate Form

- Cool does not have goto
- Cool does not have break
- Cool does not have exceptions
- How would you make basic blocks from a Cool AST?

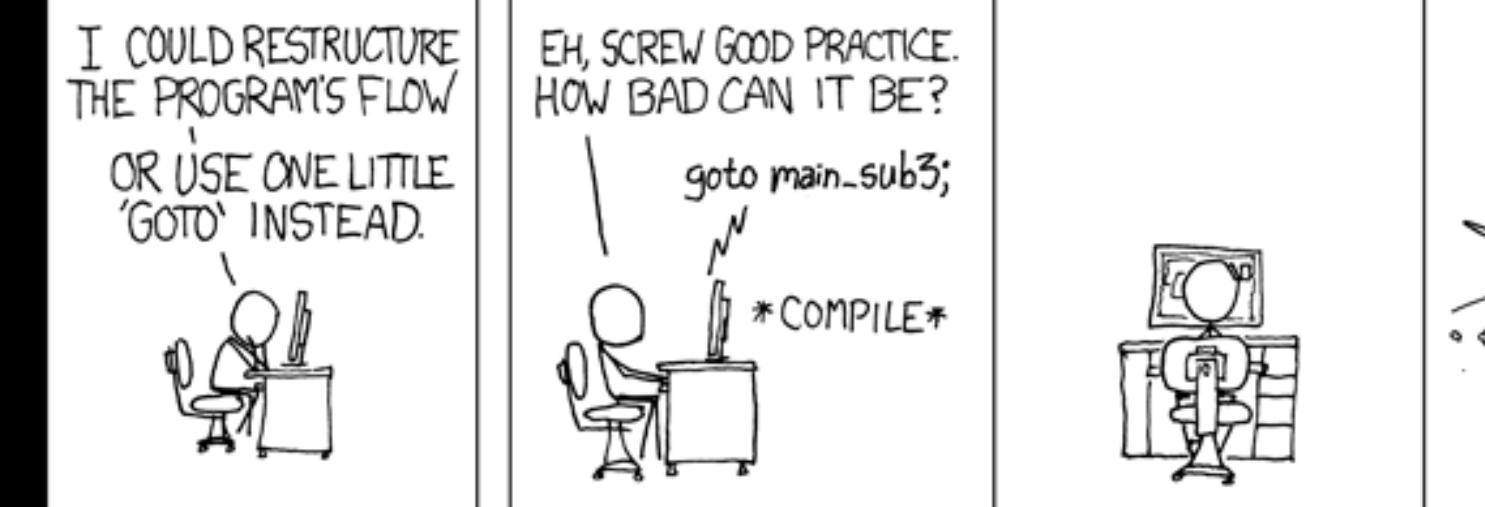

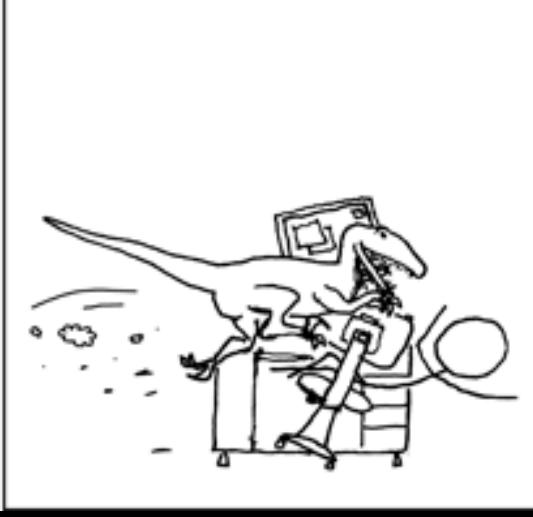

# Local Optimization Notes

- Intermediate code is helpful for many optimizations
	- Basic Blocks: known entry and exit
	- Single Assignment: one definition per variable
- "Program optimization" is grossly misnamed
	- Code produced by "optimizers" is not optimal in any reasonable sense
	- "Program improvement" is a more appropriate term
- Next: larger-scale program changes

#### Homework

- PA4 due tomorrow
	- Use spiffy auto-testing feature
- Reading for Thursday (basic blocks, etc.)
- Midterm 2 Tuesday April 15 (19 days)